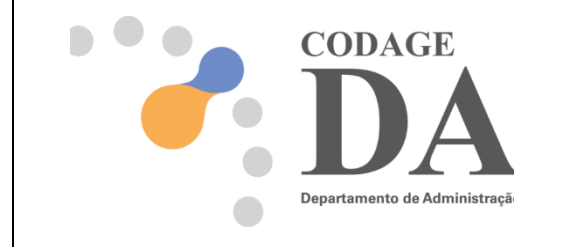

## **PLAYLIST DE TUTORIAIS DE TREINAMENTO DO SISTEMA SEI-SP**

**Lançamento SEI! SP Abertura do Governador <https://youtu.be/A5IdpYjwJjM>**

**------------------------------------------------**

**1 – Como acessar o sistema <https://youtu.be/HgcL43aQCug>**

**------------------------------------------------**

**2 – Menu Controle de Processos [https://youtu.be/-UINONz30\\_A](https://youtu.be/-UINONz30_A)**

**------------------------------------------------**

**3 – Como eu inicio um processo? [https://youtu.be/0zTfeUxgs\\_U](https://youtu.be/0zTfeUxgs_U)**

**------------------------------------------------**

**4 - Como atribuir níveis de acesso no SEI! (Público/Restrito/Sigiloso) <https://youtu.be/FNa2Kw6VsQI>**

**------------------------------------------------**

**5 - Como elaborar um documento vinculado a um processo SEI? <https://youtu.be/7fv70XLz3ug>**

**6 - Como editar um documento? [https://youtu.be/vz\\_KG9JajBU](https://youtu.be/vz_KG9JajBU)**

**------------------------------------------------**

**7 - Como assinar um documento? <https://youtu.be/SuazBmicdR8>**

**------------------------------------------------**

**8 - Como enviar um processo para outro setor? <https://youtu.be/ZrI4wdP7RnI>**

**------------------------------------------------**

**9 - Como usar a ferramenta de busca? [https://youtu.be/P\\_ByV0j5MQc](https://youtu.be/P_ByV0j5MQc)**

**------------------------------------------------**

**10 - Como consultar o andamento de um processo? <https://youtu.be/hFrxy81AzTk>**

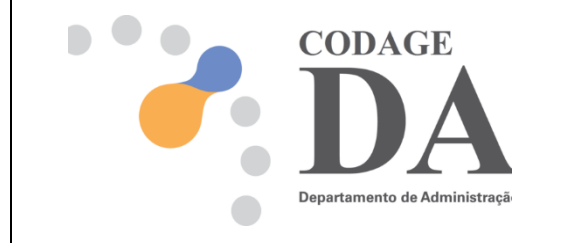

**11 - Como receber um processo? <https://youtu.be/c8oS2K8AvIc>**

**------------------------------------------------**

**12 - Como incluir um documento externo no SEI? [https://youtu.be/RPz2\\_FlPMwI](https://youtu.be/RPz2_FlPMwI)**

**------------------------------------------------**

**13 - Como excluir um documento do sistema? <https://youtu.be/f6FX8DRyKqc>**

**------------------------------------------------**

**14 - Como excluir um processo? <https://youtu.be/wf0XB39RDYU>**

**------------------------------------------------**

**15 - Como concluir um processo? <https://youtu.be/ToM4V-pnjTM>**

**16 - Como reabrir um processo? <https://youtu.be/9fJLjyVgSmc>**

**------------------------------------------------**

**17 - Como distribuir processos dentro do setor? <https://youtu.be/DYBJF8nddXk>**

**------------------------------------------------**

**18 - Como disponibilizar textos usados com frequência? <https://youtu.be/rszjjnUuDoc>**

**------------------------------------------------**

**19 - Como salvar modelos de documentos no SEI? <https://youtu.be/eMXqtWkdLAU>**

**------------------------------------------------**

**20 - Como relacionar processos? <https://youtu.be/PWRc83iJkFo>**

**------------------------------------------------**

**21 - Como anexar um processo a outro no SEI? <https://youtu.be/n-UmJQz3-fM>**

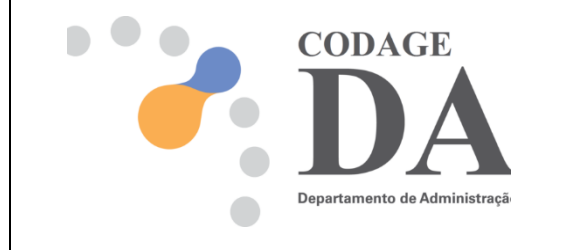

**22 - Como inserir anotações em um processo? <https://youtu.be/rkyG3grrtmc>**

**------------------------------------------------**

**23 - Como assinar documentos por usuários de setores diferentes? <https://youtu.be/pDheKy-31UA>**

**------------------------------------------------**

**24 - Como assinar documentos em um bloco de assinatura? <https://youtu.be/XuIm5NdR870>**

**------------------------------------------------**

**25 - Como usar os estilos de formatação textual, inserir imagens, tabelas e** *links?*

**<https://youtu.be/wpdmQ2dACFQ>**

**------------------------------------------------**

**26 - Como gerenciar o uso dos marcadores no SEI? [https://youtu.be/c63G\\_ctiDNY](https://youtu.be/c63G_ctiDNY)**

**------------------------------------------------**

**27 - Como acompanhar processos no SEI? <https://youtu.be/Wd7fTPejAEk>**